# Formato de entrega de informes Semana 5: Instalación de Sistema Operativo Linux - Distribución Centos Mininal

Nombre del Alumno

## 08 de Abril 2019

#### Resumen

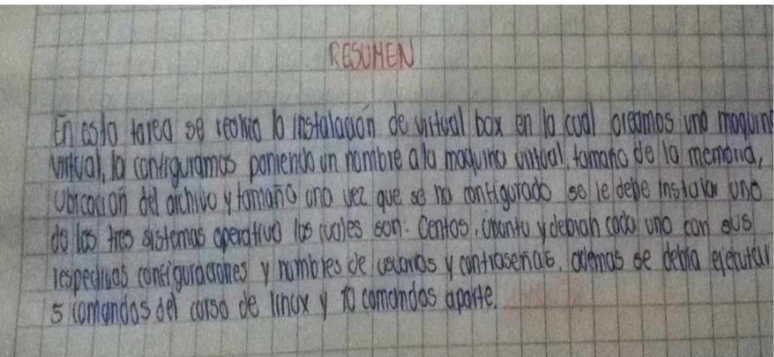

# **Índice**

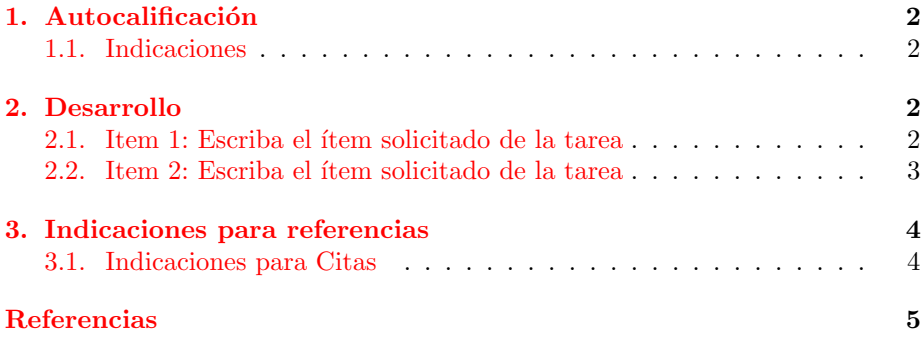

# Índice de figuras

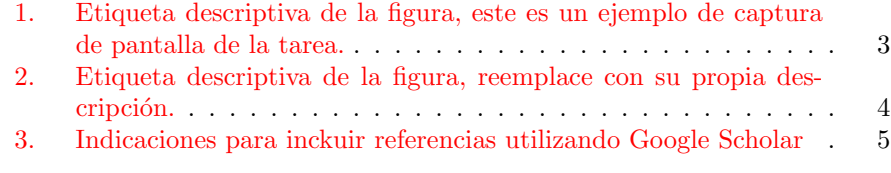

# Índice de cuadros

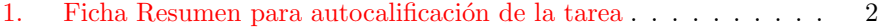

## <span id="page-1-0"></span>1. Autocalificación

- Para su tarea borre del documento PDF todas las indicaciones.
- Antes de explicar las secciones de la presenta plantilla, se indica que para el presente documento se ha publicado una serie de vídeos explicativos en:
	- 1. Cargar la Plantilla prediseñada: <https://youtu.be/FdkwJnJBmUg>
	- 2. Edición básica la Plantilla: <https://youtu.be/xERlQ3jumR4>
	- 3. Insertar Imágenes y modificar: <https://youtu.be/sq5S9gMj2xk>
	- 4. Insertar referencias y modificar: <https://youtu.be/X3KJI-ExMYo>
	- 5. Formato, Resaltada, otros: <https://youtu.be/TYsKYYPbkvU>

### <span id="page-1-1"></span>1.1. Indicaciones

La Autocalificación consiste en una tabla que resume los Items o Ejercicios solicitados en la tarea. Esta tabla contiene una autocalificación de su tarea.

Agregue una fila por cada ´Item, actividad o ejercicio solicitado. Califique cada ítem con los siguientes porcentajes:  $0\%$ ,  $25\%$ ,  $50\%$ ,  $75\%$  o  $100\%$ .

<span id="page-1-4"></span>

| Caaaro 1. 1 icha ricoanich para aatocaniicación de la tarea     |       |
|-----------------------------------------------------------------|-------|
| Item, actividad o ejercicio solicitado   Cumplimiento (0 a 100) |       |
| Descripción del Item 1                                          | 0a100 |
| Descripción del Item 2                                          | 0a100 |

Cuadro 1: Ficha Resumen para autocalificación de la tarea

## <span id="page-1-2"></span>2. Desarrollo

### <span id="page-1-3"></span>2.1. Item 1: Escriba el ítem solicitado de la tarea

Describa en computador (no a mano) como resolvió lo solicitado en mínimo 2 línea y máximo 5 lineas.

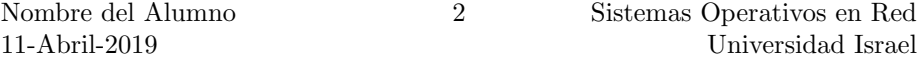

Enumere cada Ítem, actividad o ejercicio solicitado y a continuación detalle la resolución. Si un ítem no realizó, inclúyalo indicando porque no lo desarrolló  $(m\'aximo una línea).$ 

Agregue las imágenes o capturas de pantalla de la tarea. En la Fig [1](#page-2-1) se muestra un ejemplo de imagen de captura de pantalla.

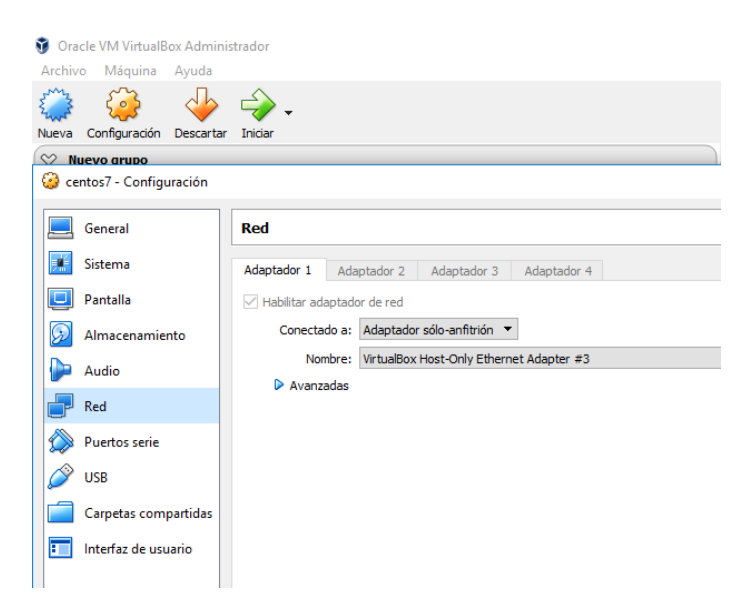

<span id="page-2-1"></span>Figura 1: Etiqueta descriptiva de la figura, este es un ejemplo de captura de pantalla de la tarea.

## <span id="page-2-0"></span>2.2. Item 2: Escriba el ítem solicitado de la tarea

Describa en computador (no a mano) como resolvió lo solicitado en mínimo 2 línea y máximo 5 lineas. Agregue las imágenes o capturas de pantalla de la tarea. En la Fig [3](#page-4-1) se muestra un ejemplo de imagen de captura de pantalla. Mi texto

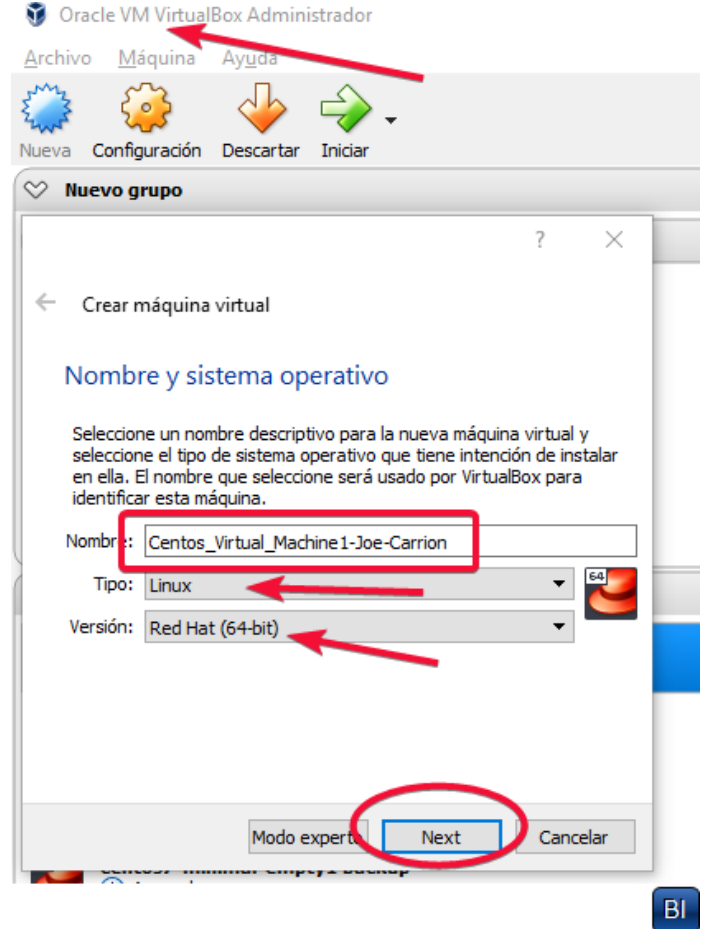

Figura 2: Etiqueta descriptiva de la figura, reemplace con su propia descripción.

<span id="page-3-2"></span>En la siguiente sección se indica como utilizar referencias bibliográficas. De acuerdo el autor [\(Koblas,](#page-4-2) [1992\)](#page-4-2)

# <span id="page-3-0"></span>3. Indicaciones para referencias

Siempre incluya las fuentes de consulta. En formato APA. Puede utilice google Scholar como herramienta de ayuda. https://scholar.google.com/.

## <span id="page-3-1"></span>3.1. Indicaciones para Citas

Este es un ejemplo de una cita en Latex. De acuerdo al autor [\(Katz, Menezes,](#page-4-3) [Van Oorschot, y Vanstone,](#page-4-3) [1996\)](#page-4-3) ...

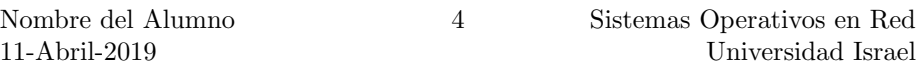

Segundo ejemplo de una cita en Latex. La definición es expuesta en [\(Koblas,](#page-4-2) [1992\)](#page-4-2) ...

Revise la siguiente imagen explicativa para uso de referencias bibliográficas. Utilice el formato indicado como APA en lugar del formato BitTex. Borre la imagen para entregar su tarea.

## **Referencias**

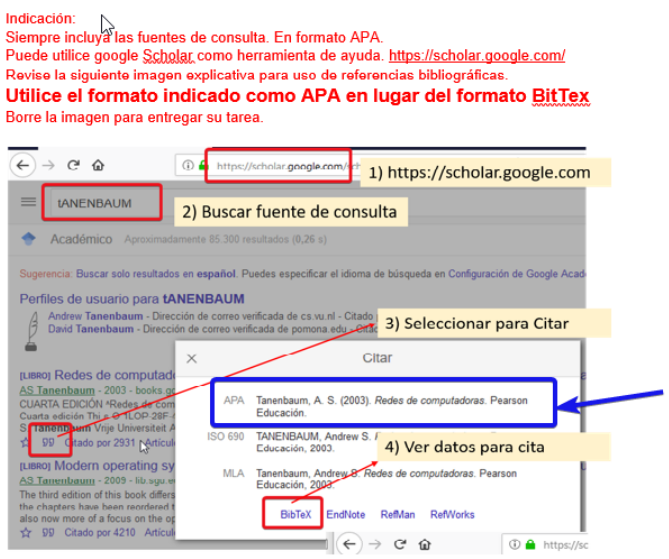

<span id="page-4-1"></span>Figura 3: Indicaciones para inckuir referencias utilizando Google Scholar

# <span id="page-4-0"></span>Referencias

<span id="page-4-3"></span>Katz, J., Menezes, A. J., Van Oorschot, P. C., y Vanstone, S. A. (1996). Handbook of applied cryptography. CRC press.

<span id="page-4-2"></span>Koblas, K. (1992). D., and koblas, m."socks.". En Proceedings, unix security symposium iii.

Nombre del Alumno 11-Abril-2019